main-jmh-report pr-jmh-report  $\sqrt{\frac{1}{2} \sum_{i=1}^{n} \sum_{j=1}^{n} \sum_{j=1}^{n} \sum_{j=1}^{n} \sum_{j=1}^{n} \sum_{j=1}^{n} \sum_{j=1}^{n} \sum_{j=1}^{n} \sum_{j=1}^{n} \sum_{j=1}^{n} \sum_{j=1}^{n} \sum_{j=1}^{n} \sum_{j=1}^{n} \sum_{j=1}^{n} \sum_{j=1}^{n} \sum_{j=1}^{n} \sum_{j=1}^{n} \sum_{j=1}^{n} \$ 

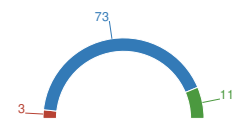

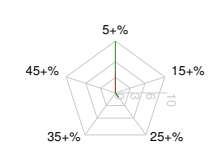

Comparing 87 results out of 89 benchmark classes for 'main-jmh-report' and 'pr-jmh-report' on metric 'Score'. Ignoring deviations below 5%

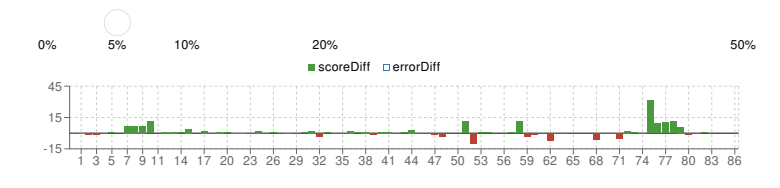

# Improved Benchmarks (11)

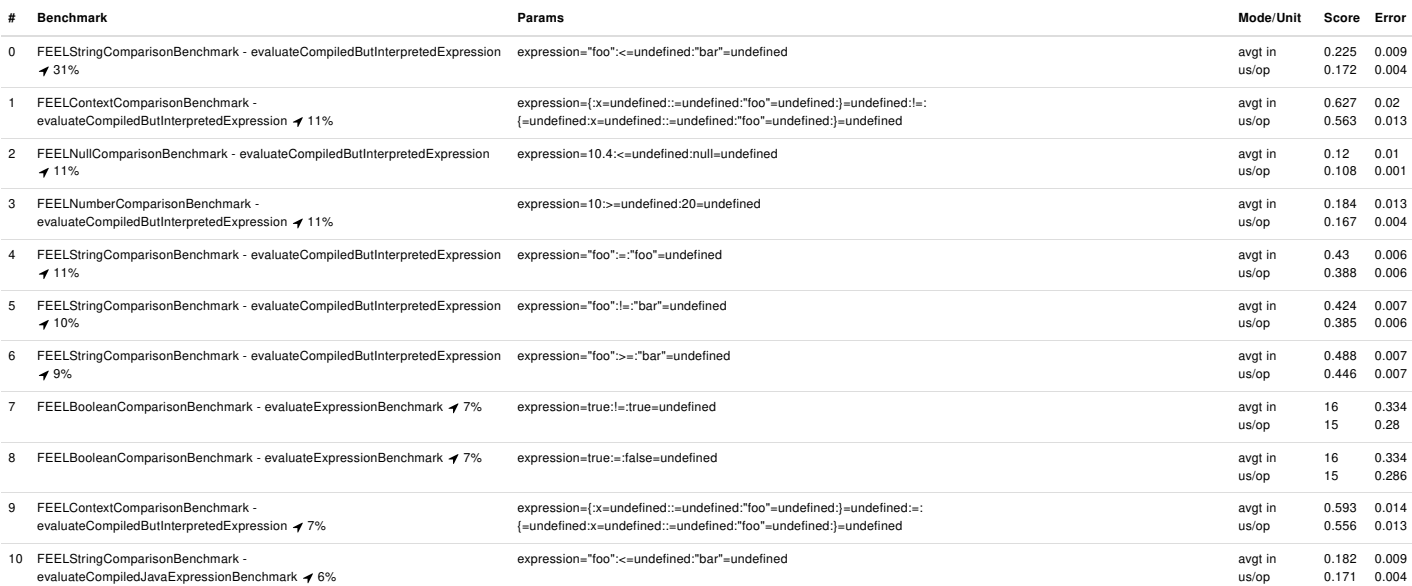

# Declined Benchmarks (4)

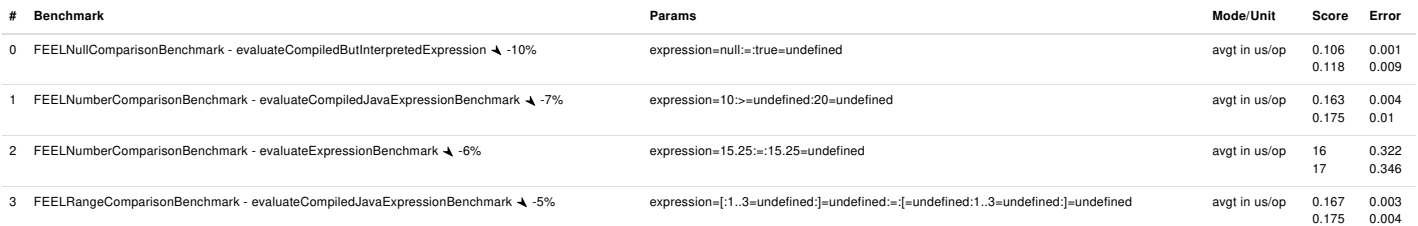

# Unchanged Benchmarks (72)

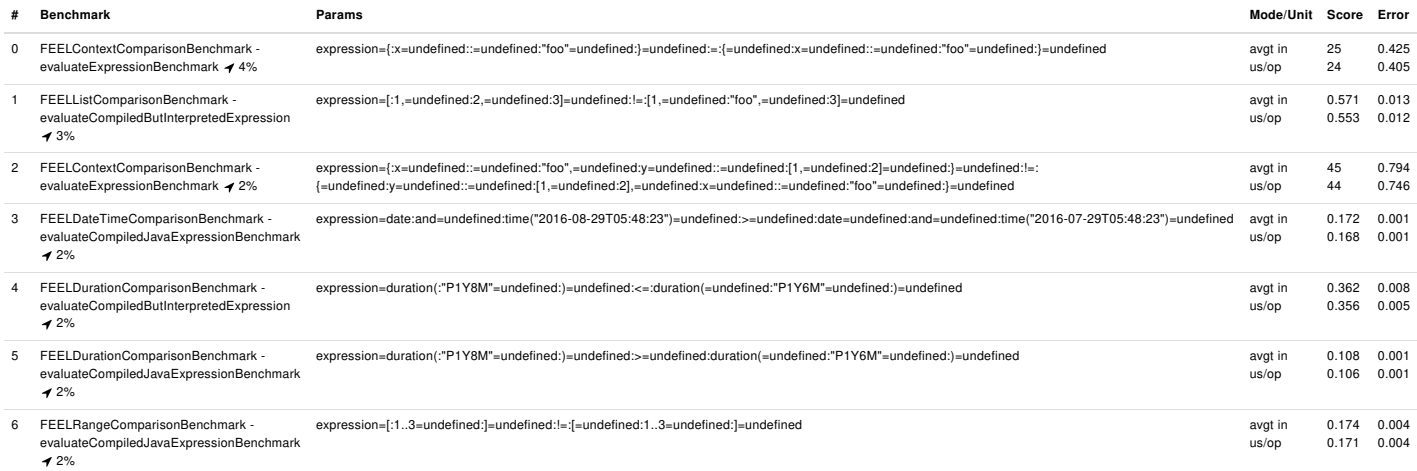

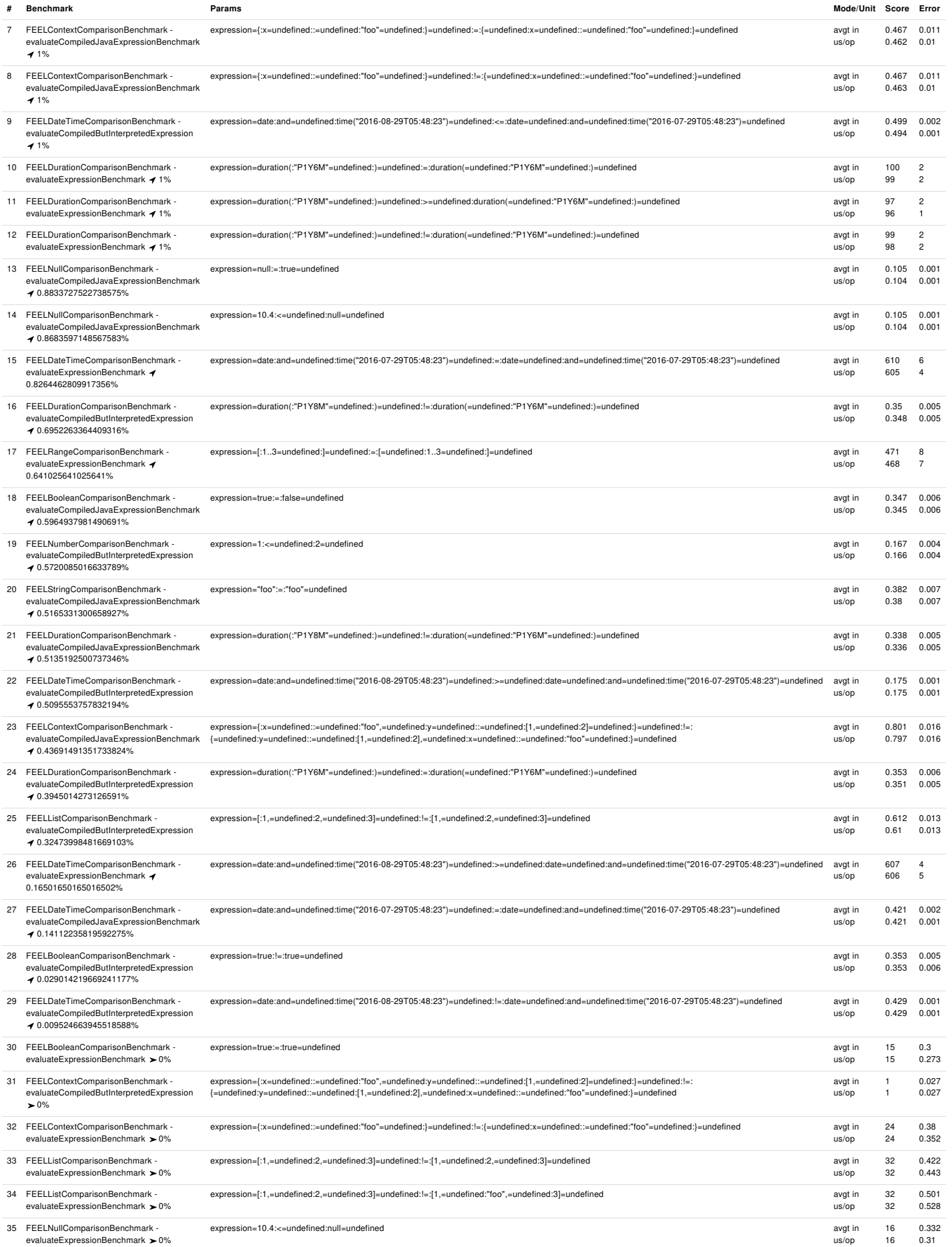

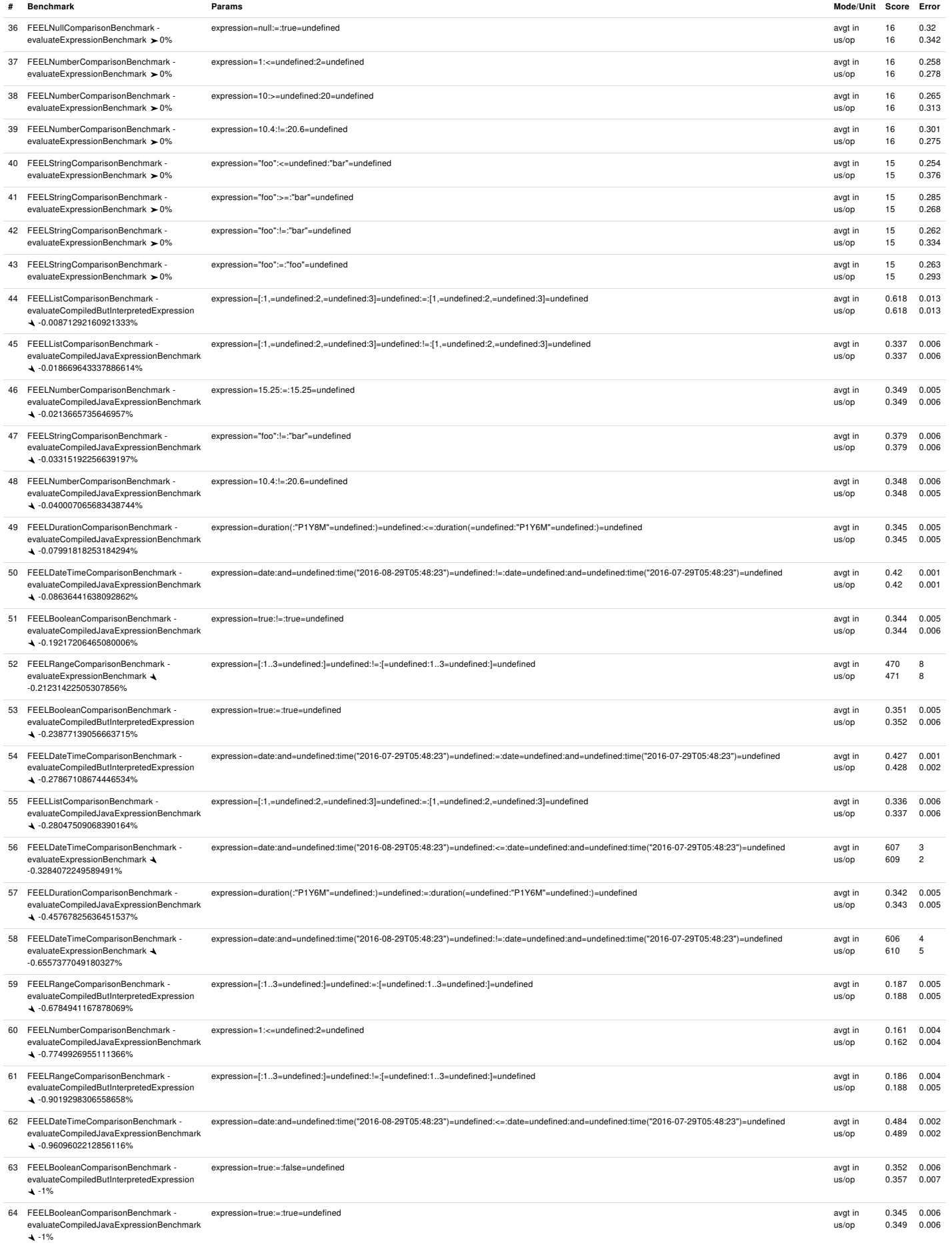

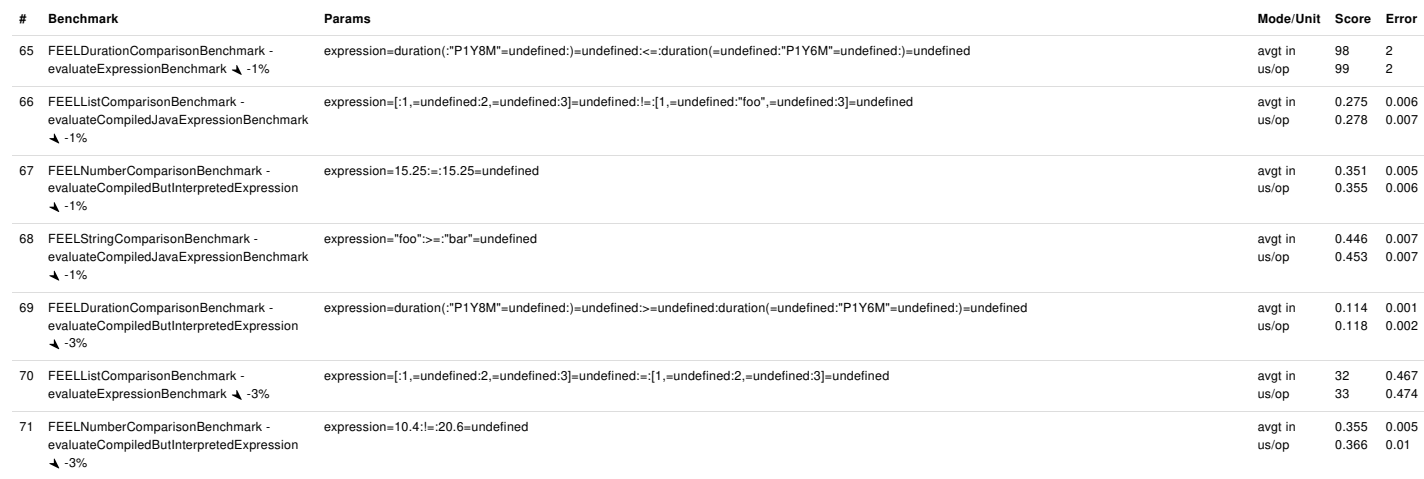

Score  $\vee$ 

Benchmarks